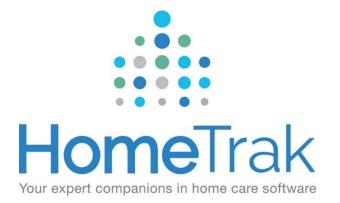

# HomeTrak Companion

Finance Module

# Table of Contents

| Terms of Reference                                       | <u>1</u>  |
|----------------------------------------------------------|-----------|
| Welcome to the Finance Module                            | <u>2</u>  |
| Actual Hours Screen                                      | <u>3</u>  |
| Process Screen – Missing Actual Hours                    | <u>4</u>  |
| Process Screen – Actual Hours Over/Under Scheduled Hours | <u>5</u>  |
| Over/Under Adjustments to Schedules                      | <u>6</u>  |
| Finalizing Schedules                                     | <u>7</u>  |
| Run Recipe to Finalize Schedules with Actual Hours       | <u>8</u>  |
| Billing/Payroll Recipe Process                           | <u>9</u>  |
| Run Recipe to Calculate and Post Billing                 | <u>11</u> |
| Print Invoices and Export Billing                        | <u>12</u> |
| View Posted Billing and Run Billing Reports              | <u>13</u> |

### **Terms of Reference**

Common terms you will come across when completing Billing and/or Payroll

**Scheduled Hours** is the length of the visit you originally expected the Caregiver to work.

**Actual Hours** are considered the hours that the caregiver actually worked for a schedule. (Actual hours show the actual time the caregiver started and how long they worked.)

**Finalizing Schedules** tells the system that it is ready for Payroll or Billing. When applicable, finalizing a schedule will automatically move information into the payroll and billing hours for the schedule, based on the payroll options for the caregiver and the billing options for the payer.

**Posting Billing** creates and assigns invoice numbers and marks the records as completed. Billing records must be posted before you can print invoices or export them to an external billing package.

**Posting Payroll** creates and assigns pay stub numbers and marks the records as completed. Payroll records must be posted before you can export them to an external payroll package.

01

# Welcome to the Finance Module

The Finance Module is where you enter Actual Hours for your Caregivers, and also generate client invoices and caregiver payroll.

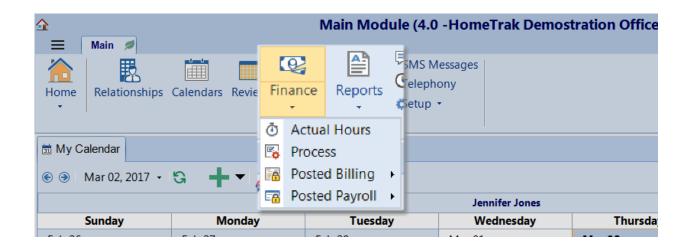

#### **NOTE: Telephony Users**

- If Caregivers are clocking in and out correctly with Telephony their schedules will be updated with Actual Hours automatically and will show on the Actual Hours screen.
- If Caregivers do not clock in and out at all then there is no Telephony e-timecard to update the schedules with Actual Hours. You will then have to update the schedule manually.

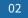

### **Actual Hours Screen**

The Actual Hours screen provides useful tools to quickly enter actual hours and extra charges (expenses) into the schedules.

|                                        | Finan               | e Module (4.0 -HomeTrak D       | )emo      | stration Office)      |                 |         |                 |          | <b>→</b> -    |   |
|----------------------------------------|---------------------|---------------------------------|-----------|-----------------------|-----------------|---------|-----------------|----------|---------------|---|
| Actual Hours                           | Billing 🔻 其 Payroll | •                               |           |                       |                 |         |                 |          |               |   |
| Caregivers                             | Actual Hours        |                                 | 1         |                       |                 |         |                 |          |               | • |
| 💍 Schedule 🏥                           | 🐺 Data Loaded 🗸     | <mark>- Actions 🔻 🧷 🔤</mark> La | y(        | Export • 🖷 • 🗹 🕄      |                 |         |                 |          |               |   |
| ⊆ Scenarios      ▼      □      □     □ | Drag a column hec   | Edit Schedule                   |           |                       |                 |         |                 |          |               |   |
| 🖽 Date Range 🛛 🗕                       | Caregiver           | Fill Actual with Scheduled      | 2<br>100- | Actual Date/Time      | Actual<br>Hours | Mileage | Errand<br>Miles | Per Diem | Trave<br>Time |   |
|                                        | 🛛 Adams, Abby       |                                 | 4.00      | Feb 27, 2017 08:00 AM | 24.00           |         |                 |          |               |   |
| Start: Feb 26, 2017                    | Adams, Abby         |                                 | 4.00      | Feb 28, 2017 08:00 AM | 24.00           |         |                 |          |               |   |
| End: Mar 04, 2017                      | 🛛 🗹 Adams, Abby     | Extra Charges                   | 4.00      | Mar 01, 2017 08:00 AM | 24.00           |         |                 |          |               |   |
|                                        | 🗵 Adams, Abby       | Mar 02, 2017 08:00 AM           | 24.00     | Mar 02, 2017 08:00 AM | 24.00           |         |                 |          |               |   |
| Y Services +                           | 🗷 Barnes, Melissa   | Mar 02, 2017 08:00 AM           | 5.00      | Mar 02, 2017 08:00 AM | 5.00            |         |                 |          |               |   |
| Y Services +                           | Rorland Wes         | Feb 27 2017 11:00 AM            | 1 00      | Eeb 27 2017 11:00 AM  | 1 00            |         |                 |          |               |   |

### What to do:

• Set the **Date Range** for the time frame you are processing your Billing and/or Payroll cycle. Click **View Data** to load the grid.

#### **OPTIONS:**

- You now have the option to edit each schedule individually and enter the Actual time and hours the caregiver worked OR
- You can use the tool 'Fill Actual with Scheduled' found under the Actions menu on the toolbar.
- After filling the schedules with actual hours you can go through and make adjustments if needed and add any extra charges.

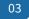

### Process Screen – Missing Actual Hours

Once you have completed entering actual hours, it's time to perform the first audit check: Looking for schedules missing actual hours.

|                                                                                                    | Finance Module (4.0 - HomeTrak Demostration Office)                                                                                                    |                 |  |               |          |  |  |  |  |  |  |
|----------------------------------------------------------------------------------------------------|----------------------------------------------------------------------------------------------------|-----------------|--|---------------|----------|--|--|--|--|--|--|
|                                                                                                    | → Actual Hours 🛐 Process 👼 Billing 🔻 🚃 Payroll 💌                                                                                                    |                 |  |               |          |  |  |  |  |  |  |
| Cli                                                                                                    | lients and Office - Missing Actual Hours 🕒 Process                                                                                                    |                 |  |               | <b>t</b> |  |  |  |  |  |  |
| -<br>[                                                                                                    | Scenarios ▼     Drag a column header herr                                                                                                    |                 |  |               |          |  |  |  |  |  |  |
| Ō                                                                                                    | vice Date Time Hours Actual Date Time                                                                                                    | Actual<br>Hours |  | yroll<br>ours |          |  |  |  |  |  |  |
| Ğ                                                                                                    | Has only been Finalized omemaker Hourly Mar 03, 2017 08:00 AM 4.00                                                                                                    |                 |  | 0.00          |          |  |  |  |  |  |  |
| 1 2 3                                                                                                    | Has Actual Hours - Billing/Payroll Not Completed (Recipes) omemaker Hourly Mar 01, 2017 08:00 AM 4.00                                                                                                    |                 |  | 0.00          |          |  |  |  |  |  |  |
| in the second second se | All Schedules aregiver 24 Hr Live Mar 01, 2017 08:00 AM 24.00 Am 24.00 Am |                 |  | 0.00          |          |  |  |  |  |  |  |
|                                                                                                    | Y Services                                                                                                    |                 |  |               |          |  |  |  |  |  |  |

### What to do:

- Confirm the **Date Range** is still the same. If not, change to the correct date range.
- 1. Change the Scenario to 'Missing Actual Hours' and click View Data to load the grid.

If this scenario shows any schedules missing actual hours you will want to investigate why. If the schedule was never worked, we recommend as a best practice to cancel the schedule. Right-click the schedule and **Set Event Status** to **Cancelled**. If you don't update the schedules with actual hours they will not be processed in billing or payroll. If no schedules appear for this scenario, proceed to checking your schedule for over and under adjustments if needed.

04

# Process Screen – Actual Hours Over/Under Scheduled

Once you have completed entering actual hours, it's time to perform the second audit check: Actual Hours over/under Scheduled Hours.

| œ, 🖥            |                                              |           | Finance      | Module (4.0   | -Ho    | meTrak De                | mostrati | on Office   | )        |         |                 |       | 1        | - 1   | - × |
|-----------------|----------------------------------------------|-----------|--------------|---------------|--------|--------------------------|----------|-------------|----------|---------|-----------------|-------|----------|-------|-----|
| Ō               |                                              | Billing 🔻 | = Payroll ▼  |               |        |                          |          |             |          |         |                 |       |          |       |     |
| Clie            | nts and Office - Has Actual Hours - Billir 🗄 | Process   |              |               |        |                          |          |             |          |         |                 |       |          |       | ÷   |
| <u>ن</u> ے<br>ح | Scenarios 🔻                                  |           |              | ann header he | col    | <b>-   🖉   🗙</b><br>umn. | 🔄 Lay    | /out 🕶 🐯 E> | port • I | ₽ - ⊻ ( | 9               |       |          |       |     |
| Ō.              | Missing Actual Hours                         |           |              |               | dule   |                          | Actual   | Actual      | Payroll  | Billing | Schedule Status | Piff  | Hrs Over | Hrs   |     |
| Č               | Has only been Finalized                      |           |              |               | ours   |                          | Time     | Hours       | Hours    | Hours   |                 | 2     |          | Under |     |
| 1               | Has Actual Hours - Billing/                  | Pavroll N | ot Complete  | d (Recipes)   | 1      | Mar 03, 2017             |          | 1.50        | 0.00     |         | Actualized      | 1.00  | 0.50     | 1.00  |     |
| 3=              |                                              | ,         | or complete  |               | $\sim$ | Mar 03, 2017             |          | 4.00        | 0.00     |         | Actualized      | -1.00 |          | 1.00  |     |
| #               | All Schedules                                |           |              |               | 2.00   | ) Mar 03, 2017           | 08:45 AM | 3.00        | 0.00     | 0.00    | Actualized      | 1.00  | 1.00     |       |     |
|                 |                                              | er Hourly | Mar 02, 2017 | 08:45 AM      | 2.00   | Mar 02, 2017             | 08:45 AM | 3.50        | 0.00     | 0.00    | Actualized      | 1.50  | 1.50     |       |     |
|                 | Services +                                   | er Hourly | Mar 01, 2017 | 08:45 AM      | 2.00   | ) Mar 01, 2017           | 08:45 AM | 2.00        | 0.00     | 0.00    | Actualized      | 0.00  |          |       |     |
|                 | Services +                                   | у         | Feb 28, 2017 | 03:00 PM      | 5.00   | Feb 28, 2017             | 03:00 PM | 5.00        | 0.00     | 0.00    | Actualized      | 0.00  |          |       |     |
|                 | Attributes +                                 | er Hourly | Feb 28, 2017 | 08:45 AM      | 2.00   | Feb 28, 2017             | 08:45 AM | 2.00        | 0.00     | 0.00    | Actualized      | 0.00  |          |       | i   |

- Click on Process First then Confirm the **Date Range** is still the same. If not, change to the correct date range.
- 1. Change the Scenario to 'Has Actual Hours Billing/Payroll Not Completed (Recipes)'. Click View Data to load the grid.
- 2. Scroll to the **Hrs Over** and **Hrs Under** columns on the far right-hand side of the grid. Here you can review your schedules and determine if any adjustments need to be made before finalizing schedules for billing and/or payroll.

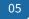

# Over/Under Adjustments to Schedules

When making adjustments to a schedule, we recommend you **<u>do not</u>** change the *Scheduled* or *Actual Hours* fields. It's best to make the change in the *Billing and Payroll Information* section at the bottom of a schedule and add a *Documented Event* to explain why the adjustment was made. This will give you a full audit trail if you are ever audited.

| Documented Event Documented Event Documented Event Documented Event Documented Event Scheduled on: Mar 02, 2017 08:45 AM 200 Cient: Atkins, Atty Address: 12547 Darkwood Rd San Diego Caregive: Address: 12547 Darkwood Rd San Diego Caregive: Address: 12547 Darkwood Rd San Diego Caregive: Authorization: P Atkins, Atty - Homemaker Hourly Instruction: Hour Code: Both Payroll and Billing -After Schedule Completed Actual Time: Mar 02, 2017 08:45 AM 000 Breaks: 000 Payroll Time: Mar 02, 2017 08:45 AM 000 Breaks: 000 Coverride: 80:00 00:45 AM 000 Breaks: 000 Coverride: 80:00 0:00 Coverride: 80:00 0:00 0:00 Coverride: 80:00 0:00 0:00 Coverride: 0:00 0:00 0:00 Coverride: 0:00 0:00 </th <th>🖬 🔁 🛇 Add/Edit a Schedule (4.0 -HomeTrak Demo</th> <th>stration Office) 📼 🗴</th>                                                                                                    | 🖬 🔁 🛇 Add/Edit a Schedule (4.0 -HomeTrak Demo                   | stration Office) 📼 🗴                                   |
|----------------------------------------------------------------------------------------------------|-----------------------------------------------------------------|--------------------------------------------------------|
| Scheduled on: Mar 02, 2017 • 08:45 AM • 200 • • • • • • • • • • • • • • • • •                                                                                                    | =                                                               |                                                        |
| Scheduled on: Mar 02, 2017  08:45 AM  200  Cient: Atkins, Atty Address: 12547 Darkwood Rd San Diego Caregiver: Patkins, Atty Authorization: Patkins, Atty - Homemaker Hourly Instruction: Hour Code: Both Payroll and Billing Autual Time: Mar 02, 2017  08:45 AM  350  Billing and Payroll Information Billing Time: Mar 02, 2017  08:45 AM  000  Breaks: 000 Verride: \$0.000 Verride: \$0.000                                                                                                    | 📗 Documented Event 🧹 🙎 ch 🔹 💻 View 🔹 Status: 🚔 Active 💽 😨 😭 🗌 🔞 |                                                        |
| Client: Atkins, Atty<br>Address: 12547 Darkwood Rd San Diego<br>Caregiver: Atkins, Atty - Homemaker Hourly<br>Instruction: Attins, Atty - Homemaker Hourly<br>Instruction: Attins, Atty - Homemaker Hourly<br>Hour Code: Both Payroll and Billing<br>-After Schedule Completed<br>Actual Time: Mar 02, 2017 • 08:45 AM • 350 © •<br>Elling and Payroll Inter: Mar 02, 2017 • 08:45 AM • 000 © Breaks: 0.00<br>Override: \$0.00<br>Payroll Time: Mar 02, 2017 • 08:45 AM • 000 © Breaks: 0.00<br>Override: \$0.00                                                                                                    |                                                                 | 🛕 Please Review                                        |
| Address: 12547 Darkwood Rd San Diego   Caregiver: Authorization:   Authorization: Matkins, Atty - Homemaker Hourly   Instruction: Instruction:   Hour Code: Both Payroll and Billing   -After Schedule Completed   Actual Time: Mar 02, 2017   Override: 98:45 AM   9 avroll Information   Billing and Payroll Information   Billing Time:   Mar 02, 2017   08:45 AM   000   Payroll Time:   Mar 02, 2017   08:45 AM   000   Breaks:   000   Override:   9 non   Breaks:   000                                                                                                    | Scheduled on: Mar 02, 2017 🔹 08:45 AM 🔹 2.00 🛄 🕒 •              | 💿 🐵 🖵 Display Item                                     |
| Caregiver: Autorization: Attins, Atty - Homemaker Hourly<br>Instruction:<br>Hour Code: Both Payroll and Billing<br>- Atter Schedule Completed<br>Actual Time: Mar 02, 2017 • 08:45 AM • 350 O<br>Dilling and Payroll Information<br>Billing Time: Mar 02, 2017 • 08:45 AM • 000 Breaks: 000<br>Override: \$0:00<br>Payroll Time: Mar 02, 2017 • 08:45 AM • 000 Breaks: 000<br>Override: \$0:00<br>Verride: \$0:00<br>Coverride: \$0:00<br>Coverride: \$0:00                          | Client: 🔓 Atkins, Atty                                          | Error                                                  |
| Authorization: Atkins, Atty - Homemaker Hourly<br>Instruction:<br>Hour Code: Both Payroll and Billing<br>- Atter Schedule Completed<br>Actual Time: Mar 02, 2017<br>Billing and Payroll Information<br>Billing Time: Mar 02, 2017<br>Owerride: \$0.000<br>Override: \$0.000<br>Overide: \$0.000<br>Override: \$0.000<br>Override: | Address: 12547 Darkwood Rd San Diego 🔹 ♀ -                      | CI Compatibility: Preferred                            |
| Instruction:<br>Hour Code: Both Payroll and Billing •<br>-After Schedule Completed<br>Actual Time: Mar 02, 2017 • 08:45 AM • 350 O<br>Billing and Payroll Information<br>Billing Time: Mar 02, 2017 • 08:45 AM • 0.00 Breaks: 0.00<br>Override: \$0.000<br>Payroll Time: Mar 02, 2017 • 08:45 AM • 0.00 Breaks: 0.00<br>Override: \$0.000                                                                                                    | Caregiver: 🗈 🏝 Petterson, Jillian 🏟 🔹                           | 👌 Petterson, Jillian: Send Jillian when ever possible  |
| Hour Code: Both Payroll and Billing •<br>-After Schedule Completed<br>Actual Time: Mar 02, 2017 • 08:45 AM • 350 O<br>Billing and Payroll Information<br>Billing Time: Mar 02, 2017 • 08:45 AM • 0.00 Breaks: 0.00<br>Override: \$0.000<br>Payroll Time: Mar 02, 2017 • 08:45 AM • 0.00 Breaks: 0.00<br>Override: \$0.000                                                                                                    | Authorization: 🏲 Atkins, Atty - Homemaker Hourly 🔹 🗄 🔹          | ( <sup>6</sup> ) Client: Urgent                        |
| Hour Code: Both Payroll and Billing  -After Schedule Completed Actual Time: Mar 02, 2017  08:45 AM  350  C  Billing and Payroll Information Billing Time: Mar 02, 2017  08:45 AM  000  Breaks: 000 Payroll Time: Mar 02, 2017  08:45 AM  000  Breaks: 000                                                                                                    | Instruction:                                                    | Don't call Atty between 2:00 and 3:00 nm as she is gen |
| Actual Time: Mar 02, 2017 • 08:45 AM • 3:50<br>Billing and Payroll Information<br>Billing Time: Mar 02, 2017 • 08:45 AM • 0:00 Breaks: 0:00<br>Override: \$0:000<br>Override: \$0:000<br>Verride: \$0:000                                                                                                    | Hour Code: 🔟 Both Payroll and Billing 🔻                         | bont can way betteen 2100 and 5100 pm as she is gen    |
| Actual Time: Mar 02, 2017 • 08:45 AM • 3:50<br>Billing and Payroll Information<br>Billing Time: Mar 02, 2017 • 08:45 AM • 0:00 Breaks: 0:00<br>Override: \$0:000<br>Override: \$0:000<br>Verride: \$0:000                                                                                                    |                                                                 |                                                        |
| Billing and Payroll Information         Billing and Payroll Information         Override: \$0.000         Payroll Time: [Mar 02, 2017 • 08:45 AM • 0.00 , Breaks: 0.00         Override: \$0.000         Override: \$0.000                                                                                                    | - After Schedule Completed                                      |                                                        |
| Billing Time: Mar 02, 2017 • 08:45 AM • 000 Breaks: 0.00<br>Override: \$0.000<br>Payroll Time: Mar 02, 2017 • 08:45 AM • 000 Breaks: 0.00<br>Override: \$0.000                                                                                                    | Actual Time: Mar 02, 2017 🔽 08:45 AM 💌 3.50 🛄 Ŏ 🕶               |                                                        |
| Override:       \$0.000         Payroll Time:       Mar 02, 2017 • 08:45 AM • 0.00 · · · Breaks:         Override:       \$0.000                                                                                                    | Billing and Payroll Information                                 |                                                        |
| Payroll Time: Mar 02, 2017 • 08:45 AM • 0:00 Breaks: 0:00<br>Override: \$0:000                                                                                                    | Billing Time: Mar 02, 2017 🔽 08:45 AM 🝷 0.00 🛄 Breaks: 0.00     |                                                        |
| Override: \$50.000                                                                                                    | Override: \$0.000                                               |                                                        |
|                                                                                                    | Payroll Time: Mar 02, 2017 🔹 08:45 AM 🔹 0.00 🛄 Breaks: 0.00     |                                                        |
|                                                                                                    | Override: \$0.000                                               |                                                        |
|                                                                                                    |                                                                 |                                                        |
|                                                                                                    |                                                                 | 🛕 🎂 📰 🔲 💷 📑 🌲                                          |
|                                                                                                    | A HTCloud Identity                                              | Save O Cancel                                          |

- 1. Make your adjustments to the Billing and Payroll Information section. You can change the **Date, Start Time** and **Hours**. You can add **Breaks** and **Override** rate which is applied to only this schedule.
- 2. Add a **Documented Event** to explain the changes you made in the Billing and Payroll Information section of the schedule.

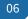

# Finalizing Schedules

Finalizing schedules tells the system that it's ready for Billing and/or Payroll. Finalizing a schedule will automatically move informtion into the billing and payroll hours for the schedule, based on the billing options for the Payer and the payroll options for the Caregiver.

| ♥ 🞽                                            |       | Finar             | ice  | Module (4.0 -HomeTrak Demostration Office)                                         | T               | - 🗆           |
|------------------------------------------------|-------|-------------------|------|------------------------------------------------------------------------------------|-----------------|---------------|
| 🖒 Actual Hours 🛐 Process 🗾                     | Billi | ng 🔻 🌉 Payro      | ▼    |                                                                                    |                 |               |
| Clients and Office - Has Actual Hours - Billir | Pr    | ocess             |      |                                                                                    |                 |               |
| Schedule                                       |       | Data Loaded       | 1    | S- Actions T + 🖉 🗙 put - 🖫 Export - 🖶 - 🖓 😘                                        |                 |               |
| □ Scenarios ▼                                  |       |                   |      | Run Recipe                                                                         |                 |               |
| - Scenarios                                    |       | rag a column head | er   | Attributes                                                                         |                 |               |
| 🖽 Date Range 🛛 🗕                               |       | Client            | 1    | Extra Charges                                                                      | Actual<br>Hours | Payr 📥<br>Hoi |
|                                                |       | Aguirre, Madelei  | ir 🖁 | 17 09:00 AM 100 Mar 02 2017 09:00 AM                                               | 1.50            | 0. ≡          |
| Start: Eab 26 2017                             |       | Atkins, Atty      |      | 11/ 03:00 PM 5.00 Mar 03, 201/ 03:00 PM                                            | 4.00            | 0.            |
| End: Mar 04, 2017                              |       | Atkins, Atty      |      | Finalize Checked Schedules 17 08:45 AM 2.00 Mar 03, 2017 08:45 AM                  | 3.00            | 0.            |
|                                                |       | Atkins, Atty      | )    | Cur-Finalize Checked Schedules 17 08:45 AM 2.00 Mar 02, 2017 08:45 AM              | 3.50            | 0.            |
| Y Services +                                   |       | Atkins, Atty      |      | tterson, Jillian Homemaker Hourly Mar 01, 2017 08:45 AM 2.00 Mar 01, 2017 08:45 AM | 2.00            | 0.            |
| Attributes +                                   |       | Atkins, Atty      | í    | Uno Elizabeth DCA Hourly Ech 29, 2017 03:00 PM 5.00 Feb 28, 2017 03:00 PM          | 5.00            | 0.            |
|                                                |       | Atkins, Atty      | Cł   | 005e a Recipe 08:45 AM 2.00 Feb 28, 2017 08:45 AM                                  | 2.00            | 0.            |
| Schedule Statuses +                            |       | Atkins, Atty      | Г    | 08:45 AM 2.00 Feb 27, 2017 08:45 AM                                                | 2.00            | 0.            |
|                                                |       | Bellaire, Marcy   |      | 01:00 PM 2.00 Mar 02, 2017 01:00 PM                                                | 2.00            | 0.            |
|                                                |       | Bellaire, Marcy   |      | 08:00 AM 24.00 Mar 02, 2017 08:00 AM                                               | 24.00           | 0.            |
|                                                |       | Bellaire, Marcy   |      | 1. Finalize Schedules with Actual Hours 2 08:00 AM 24.00 Mar 01, 2017 08:00 AM     | 24.00           | 0.            |
|                                                |       | Bellaire, Marcy   |      | Billing Calculate and Post 01:00 PM 2.00 Feb 28, 2017 01:00 PM                     | 2.00            | 0.            |
|                                                |       |                   |      | Payroll Calculate and Post 08:00 AM 24.00 Feb 28, 2017 08:00 AM                    | 24.00           | 0.            |
|                                                |       | Bellaire, Marcy   |      | ams, Abby Caregiver 24 Hr Live Feb 27, 2017 08:00 AM 24.00 Feb 27, 2017 08:00 AM   | 24.00           | 0.            |
|                                                |       | Briggs, John      | Va   | nderLon, Lucille PCA Hourly Mar 03, 2017 08:00 AM 2.00 Mar 03, 2017 08:00 AM       | 2.00            | 0.            |

- Confirm the **Date Range** is still the same. If not, change to the correct date range.
- 1. Click **Actions** menu on the toolbar then click **Run Recipe**.
- 2. Then, choose the recipe '1. Finalize Schedules with Actual Hours' and click OK.

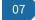

# Run Recipe – Finalize Schedules with Actual Hours

Recipes is a feature that completes multiple steps of the Billing and Payroll Process in one click. This is intended to help save time getting your invoices and paystubs generated, giving you additional time to focus on other aspects of your business.

| Run a Recipe                                                                                                    |                                   | - 🗆 ×      |                               |                                          |
|----------------------------------------------------------------------------------------------------|-----------------------------------|------------|-------------------------------|------------------------------------------|
| Posted Billing Vosted Payroll V                                                                                                    |                                   |            |                               |                                          |
| Process Recipe: 1. Finalize Schedules with Actual Hours Batch Date Start: 02/26/2017  End: Mar 04, 2017 Included Schedules: Calculate using the selected schedules Complete %:  New | Start Process                     |            |                               |                                          |
| Process Run a Recipe                                                                                                    |                                   |            |                               | - 🗆 ×                                    |
| Posted Billing 🔻 🥁 Posted Pa                                                                                                    | ayroll 🔻                          |            |                               |                                          |
| Process Recipe: 1. Finalize Schee<br>Batch Date Start: Feb 26, 2017<br>Included Schedules: 🗄 Calculate usi<br>Comp                                                                  | End: Mar 04, 2017                 | Start Proc | pess                          |                                          |
| Process                                                                                                    | Job Complete Closing in 5 seconds |            | Message                       | Process Start                            |
| Palidate Settle Mar 03, 17 03:13P                                                                                                    | Job Complete                      |            | ate Settle                    | Mar 03, 2017 03:13                       |
|                                                                                                    | Job Complete                      |            | ite Bill Rate<br>ite Pay Rate | Mar 03, 2017 03:13<br>Mar 03, 2017 03:13 |
| Finalize Mar 03, 17 03:13P                                                                                                    | Complete!                         |            |                               | Mar 03, 2017 03:13<br>Mar 03, 2017 03:13 |
|                                                                                                    |                                   | • ок       | 2                             |                                          |
| A HTCloud Identity                                                                                                    |                                   |            |                               | 2 Finish                                 |

- 1. Confirm the **Date Range** is correct. If not, correct before proceeding. If so, click **Start Process** to run the recipe.
- 2. When the recipe completes click **OK**, then **Finish** to close the *Run a Recipe* screen. All schedules will be Finalized and ready to be processed for billing and/or payroll.

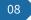

# Billing/Payroll Recipe Process

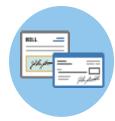

#### **Similarities**

The process is identitical for both billing and payroll within the Finance module:

- Start by setting your date range for the cycle you are processing.
- Run the appropriate recipe to calculate and post billing and/or payroll.
- Once the recipe has finished you have the two options:
  - *Option 1* to view the posted records to make adjustments if required, or print one of the billing/payroll reports.
  - *Option 2* to the export screen to send invoices and/or payroll hours to another piece of software or external file.

#### **Billing Reports**

- Invoices
- Billing Report shows detail records for each payer, sub-total and report total for all payers.
- Consolidated shows summary totals for each payer and report total for all payers.

#### **Payroll Reports**

- Summary by Caregiver
- Payroll Report shows detail records for each caregiver, sub-total and report total for all caregivers.
- Consolidated shows summary totals for each caregiver and report total for all caregivers.

A list of interfaces can be found by clicking either link: Billing Interfaces, Payroll Interfaces.

The following slides show the recipe process. We will use Billing for this demonstration.

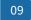

# Recipe – Billing Calculate and Post

Schedules are now finalized and ready for billing. Run the recipe to calculate, create invoices and post the Billing.

| <sup>™</sup>               | Finar                 | ice Module (4.0    | ) -HomeTrak Der      | nostration   | Office)            |                   |               |                | Æ               |            | ľ |
|----------------------------|-----------------------|--------------------|----------------------|--------------|--------------------|-------------------|---------------|----------------|-----------------|------------|---|
| 👌 Actual Hours 🛐 Process 📻 | Billing 🔻 🏬 Payro     | ∥ ▼                |                      |              |                    |                   |               |                |                 |            |   |
| ients and Office           | Daily Schedules       | 2- Actions         |                      |              |                    |                   |               |                |                 |            |   |
| Schedule 🔒                 | Data Loaded           | Actions            | TØ                   | 👗 out        | t • 🖫 Export •     | 🚔 • 🔽             | G             |                |                 |            |   |
| □ Scenarios ▼              |                       | 🗕 📜 Run Reci       | pe < 1               | -            | 100                | - 0               |               |                |                 |            |   |
| ⊇ scenanos ◆               | Drag a column head    | er Attribute       | s                    | •            |                    |                   |               |                |                 |            |   |
| III Date Range -           | Client                | t                  |                      | le 4         | Schedule<br>Time ↓ | Schedule<br>Hours | Actual Date   | Actual<br>Time | Actual<br>Hours | Payr A     | - |
|                            | Z Aguirre, Madeleir   | ne .               | 2                    | )17          |                    | 1.00              | /lar 03, 2017 | 08:00 AM       | 1,50            | 1. =       |   |
| Start: Feb 26, 2017        | Atkins, Atty          | 🕂 📻 Check fo       |                      | )17          | 03:00 PM           | 5.00 N            | Aar 03, 2017  | 03:00 PM       | 4.00            | 4.         |   |
| End: Mar 04, 2017          | Atkins, Atty          | 👘 🔞 Finalize (     | Checked Schedule     | es )17       | 08:45 AM           | 2.00              | /ar 03, 2017  | 08:45 AM       | 3.00            | 3.         | Ī |
| End. War 04, 2017          | Atkins, Atty          | 🗙 Un-Finali        | ize Checked Sche     | dules )17    | 08:45 AM           | 2.00              | /ar 02, 2017  | 08:45 AM       | 3.50            | 3.         |   |
|                            | Atkins, Atty          | Petterson, Jillian | Homemaker Hourly     | Mar 01, 2017 | 08:45 AM           | 2.00              | /ar 01, 2017  | 08:45 AM       | 2.00            | 2.         |   |
| Y Services +               | Atkins, Atty          | Bourne, Elizabeth  | PCA Hourly           | Feb 28, 2017 | 03:00 PM           | 5.00              | Feb 28, 2017  | 03:00 PM       | 5.00            | 5.         |   |
| Attributes +               | Atkins, Atty          | Petterson, Jillian | Homemaker Hourly     | Feb 28, 2017 | 08:45 AM           | 2.00              | Feb 28, 2017  | 08:45 AM       | 2.00            | 2.         |   |
| 📽 Schedule Statuses 🔹 🔹    | Atkins, Atty          | Petterson, Jillian | Homemaker Hourly     | Feb 27, 2017 | 08:45 AM           | 2.00              | Feb 27, 2017  | 08:45 AM       | 2.00            | 2.         |   |
|                            | Bellaire, Marcy       |                    | Homomokor Hourly     |              | 01:00 PM           | 2.00              | /lar 02, 2017 | 01:00 PM       | 2.00            | 2.         |   |
|                            | Bellaire, Marcy       | Choose a Recipe    |                      | ×            | 08:00 AM           | 24.00 M           | /lar 02, 2017 | 08:00 AM       | 24.00           | 24.        |   |
|                            | Bellaire, Marcy       | Rilling Calcu      | late and Post        |              | 08:00 AM           | 24.00             | /lar 01, 2017 | 08:00 AM       | 24.00           | 24.        |   |
|                            | Bellaire, Marcy       | billing Calcu      | late and POSt        |              | 01:00 PM           | 2.00              | Feb 28, 2017  | 01:00 PM       | 2.00            | 2.         |   |
|                            | Bellaire, Marcy       |                    |                      | ОК           | 08:00 AM           | 24.00             | Feb 28, 2017  | 08:00 AM       | 24.00           | 24.        |   |
|                            | Bellaire, Marcy       | ,                  |                      |              | 08:00 AM           | 24.00             | Feb 27, 2017  | 08:00 AM       | 24.00           | 24.        |   |
|                            | 🗷 Briggs, John        | VanaerLon, Laem    | (Tex floany          | Mar 05, 2017 | - 08:00 AM         | 2.00              | /lar 03, 2017 | 08:00 AM       | 2.00            | 2.         |   |
|                            | Briggs, John          | VanderLon, Lucill  |                      | Mar 01, 2017 |                    |                   | /lar 01, 2017 |                | 2.00            | 2.         |   |
|                            | Briggs, John          | Taming, Sue        | PCA Hourly           | Feb 28, 2017 |                    |                   | Feb 28, 2017  |                | 4.00            | 4.         |   |
|                            | Broderick. Bettv<br>8 | Pearson. Jane      | Caregiver 24 Hr Live | Mar 03. 2017 | 08:00 AM           | 24.00 M           | /lar 03. 2017 | 08:00 AM       | 24.00<br>441.50 | 24.<br>441 | ļ |
|                            |                       | -                  |                      |              |                    |                   |               | _              |                 | +          | 1 |

- 1. Click the **Actions** menu on the toolbar then **Run Recipe**.
- 2. Then, choose the recipe 'Billing Calculate and Post' from the drop-down menu and click OK.

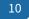

# Recipe - Billing Calculate and Post

| Run a Recipe                                                                                                    |                                                                                                    |                                             |                 |
|----------------------------------------------------------------------------------------------------|----------------------------------------------------------------------------------------------------|---------------------------------------------|-----------------|
| Posted Billing 🔻 🥅 Post                                                                                                 | ed Payroll 🔻                                                                                                    |                                             |                 |
| Process Recipe: Billing Cal<br>Batch Date Start: Feb 26, 203<br>Included Schedules: Calculat<br>Starting Invoice #: 419 | 17 🔹 End: Mar 04, 20                                                                                                 | 117  Start Proce                            | ss 2            |
| Process                                                                                                    | Status                                                                                                    | Status                                      | Message         |
|                                                                                                    | Run a Recipe                                                                                                    | uli ▼                                       |                 |
|                                                                                                    | View Posted Records  Print Invoices and Export  Included Schedules: Calculate using Starting Invoice #: 419 Complete | End: Mar 04, 2017<br>the selected schedules | Start Process   |
|                                                                                                    | Process                                                                                                    | Status                                      | Status Message  |
|                                                                                                    | Billing Calculated Mar 03, 17 03:28P                                                                                 | Complete                                    | Billing Calcula |
|                                                                                                    | Billing Posted Mar 03, 17 03:29P                                                                                     | Complete                                    | Billing Posted  |

- 1. If needed change **Starting Invoice #.**
- 2. Click **Start Process** to run recipe '*Billing Calculate and Post*'. When the recipe completes, an information box will appear to advise if any billing records have a '0' rate, click **OK**, then click **OK** to complete the recipe.
- 3. Go to the top left-hand corner of the screen and click **Posted Billing** then click '*Print Invoices and Export*' to go to print and export screen.

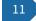

# Print Invoices and Export

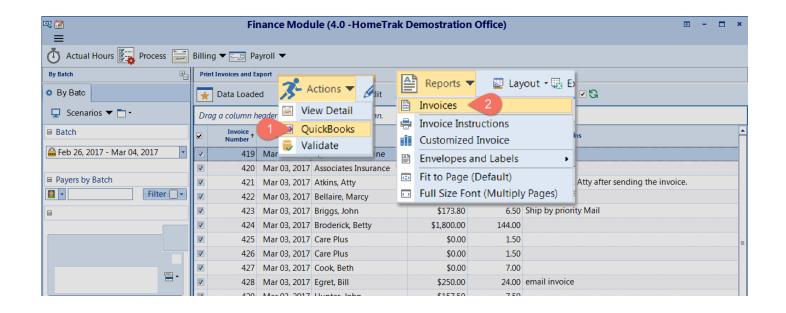

- 1. The Actions menu gives you the option to export the invoices to QuickBooks. Click QuickBooks.
- 2. The **Reports** menu gives you the option to print your invoices. Click **Invoices** to open the **Report Options** screen to select which details you want to appear on the invoices. Click **Save** to generate invoices. You can now print your invoices, save them as a pdf file or email the invoice to the payers.

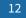

# View Posted Records

The View Posted Records screen to make adjustments to any posted record or running the Billing Reports.

| Q 🔀                             | Finan               | ce Module (4.0  | ) -HomeTrak Den       | nostr    | ation Office)  |                     |          |               |       | <b></b> ↑ | - 🗆     | ×  |
|---------------------------------|---------------------|-----------------|-----------------------|----------|----------------|---------------------|----------|---------------|-------|-----------|---------|----|
|                                 |                     |                 |                       |          |                |                     |          |               |       |           |         |    |
| 🚺 Actual Hours 🕎 Process 🗾      | Billing 🔻 🏬 Payroll | •               |                       |          |                |                     |          |               |       |           |         |    |
| By Batch                        | Billing Posted      |                 |                       |          |                |                     |          |               |       |           |         |    |
| By Batc                         | 풎 Data Loaded       | 3- Actions      | 🔻 🧳 Edit              |          | Reports 🔻      | _ 🔄 I               | ayout +  | 💀 E)          |       |           |         |    |
| 🖵 Scenarios 🔻 🛅 🛛 🗆             | Drag a column hea   | 1 Edit Sche     | edule                 | -        | Billing Repor  | - <del>&gt; -</del> | 2        |               |       |           |         |    |
| Batch                           | Payer 🕇             | Duplicat        |                       | -        | Consolidated   | <b>_</b>            |          | , ilar<br>unt | Units | OT Hours  | OT Rate | то |
| 🚔 Feb 26, 2017 - Mar 04, 2017 🔹 | Aguirre, Madeleir   | × Remove        | Checked Records       |          | Fit to Page (E |                     |          | 00            | 0.00  | 0.00      | 0.000   |    |
|                                 | Associates Insura   | Bellaire, Marcy | Homemaker Hour Fe     |          | Full Size Font | t (Multi            | ply Page | s) 00         | 0.00  | 0.00      | 0.000   |    |
| Clients by Batch                | Associates Insura   | Bellaire, Marcy | Homemaker Hour M      | ar 02, 1 | 2017 01:00 PM  | 1.50                | 23.000   | 34.500        | 0.00  | 0.00      | 0.000   |    |
| Filter -                        | Atkins, Atty        | Atkins, Atty    | Homemaker Hour Fe     | eb 27, 2 | 2017 08:45 AM  | 1.50                | 19.000   | 28.500        | 0.00  | 0.00      | 0.000   |    |
| 8                               | Atkins, Atty        | Atkins, Atty    | Homemaker Hour Fe     | b 28, 2  | 2017 08:45 AM  | 1.50                | 19.000   | 28.500        | 0.00  | 0.00      | 0.000   |    |
|                                 | Atkins, Atty        | Atkins, Atty    | Homemaker Hour M      | ar 01, 2 | 2017 08:45 AM  | 1.50                | 19.000   | 28.500        | 0.00  | 0.00      | 0.000   |    |
|                                 | Atkins, Atty        | Atkins, Atty    | Homemaker Hour M      | ar 02, 2 | 2017 08:45 AM  | 3.00                | 19.000   | 57.000        | 0.00  | 0.00      | 0.000   |    |
|                                 | Atkins, Atty        | Atkins, Atty    | Homemaker Hour M      | ar 03, 2 | 2017 08:45 AM  | 2.50                | 19.000   | 47.500        | 0.00  | 0.00      | 0.000   |    |
|                                 | Bellaire, Marcy     | Bellaire, Marcy | Caregiver 24 Hr Li Fe | b 27, 2  | 2017 08:00 AM  | 24.00               | 250.000  | 250.000       | 0.00  | 0.00      | 0.000   |    |
|                                 | Bellaire, Marcy     | Bellaire, Marcy | Caregiver 24 Hr Li Fe | b 28, 2  | 2017 08:00 AM  | 24.00               | 250.000  | 250.000       | 0.00  | 0.00      | 0.000   |    |
|                                 | Bellaire, Marcy     | Bellaire, Marcy | Caregiver 24 Hr Li Ma | ar 01, 2 | 2017 08:00 AM  | 24.00               | 250.000  | 250.000       | 0.00  | 0.00      | 0.000   |    |

- The Actions menu gives the options to Edit Schedule to add Documented Events for any changes you make to a Posted Billing Record. You can Duplicate any Billing Record to add a missing schedule or extra charges and you can Remove Checked Records from Billing if the record wasn't supposed to be calculated and posted.
- 2. The **Reports** menu gives the options to run the *Billing Report* which shows detailed and summary information for each payer or the *Consolidated* report which provides summary information for each payer.
- To repeat this process for your **Payroll** <u>click here to return to slide #10</u>

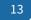

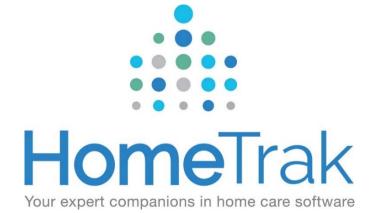

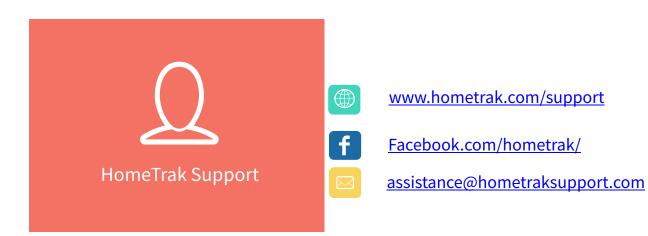

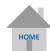